#### Working With RSS In **ColdFusion**

Presented by Pete Freitag Principal Consultant, Foundeo Inc.

#### What's RSS?

- Really Simple Syndication
- An XML Publishing Format

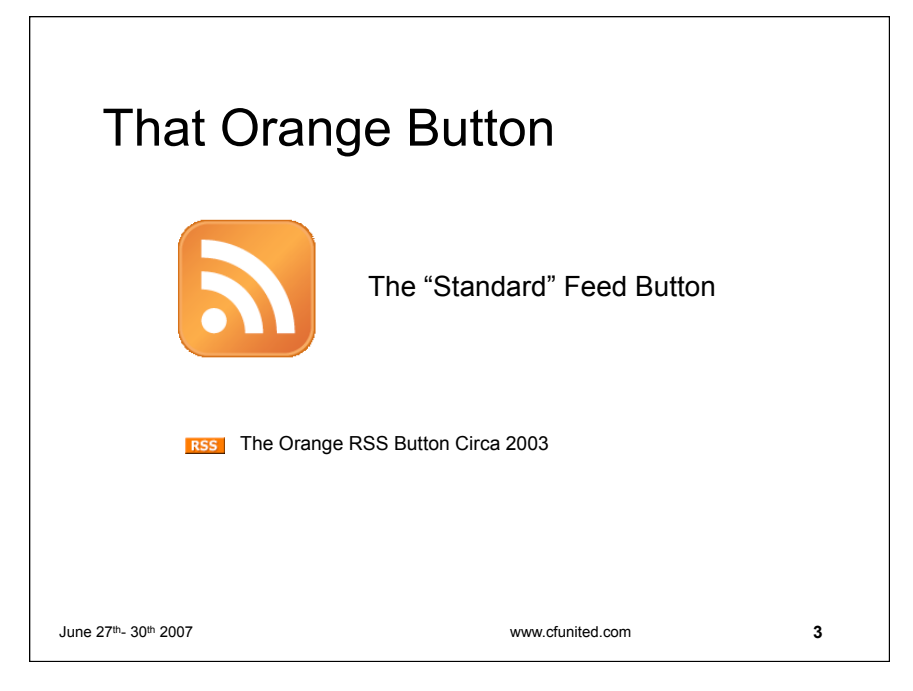

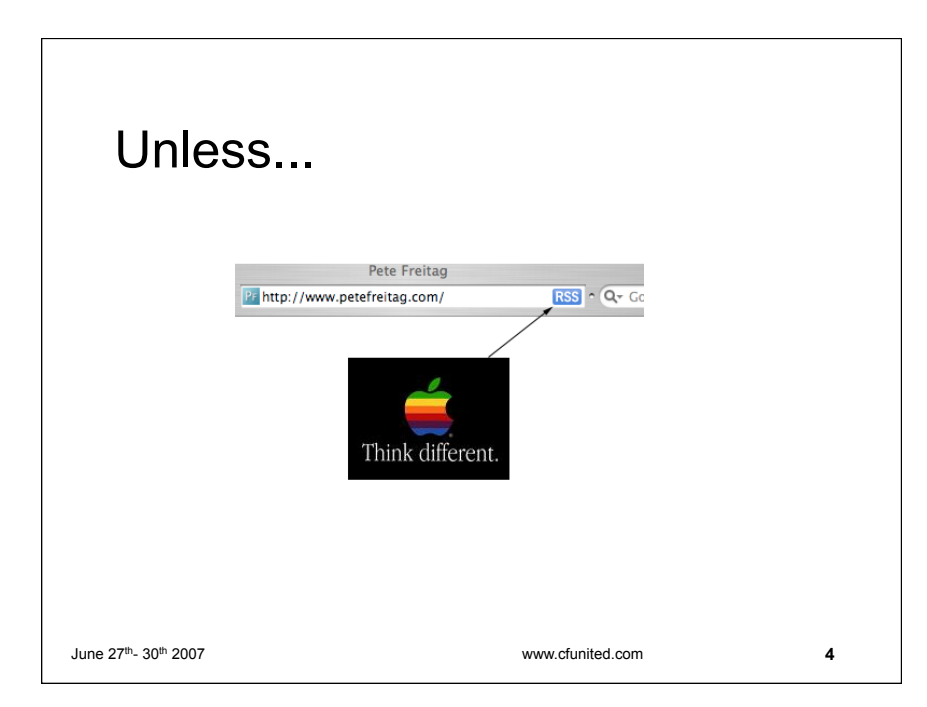

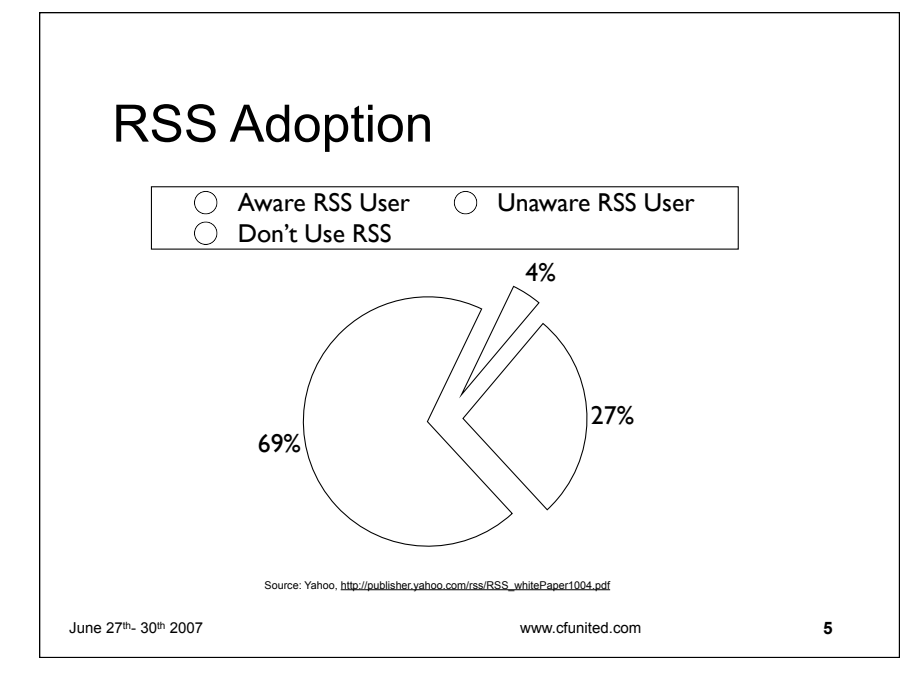

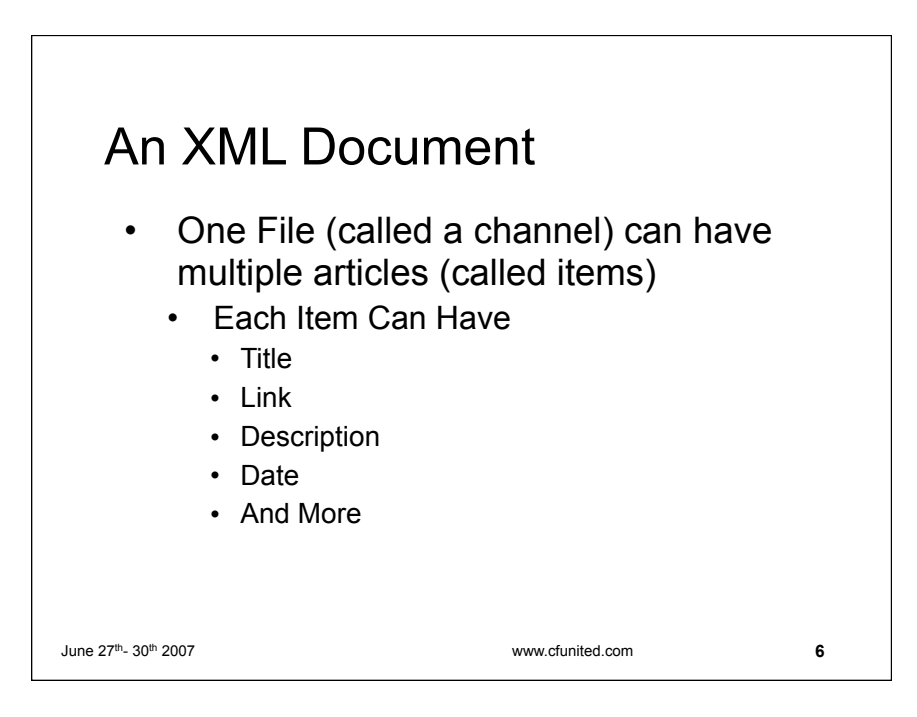

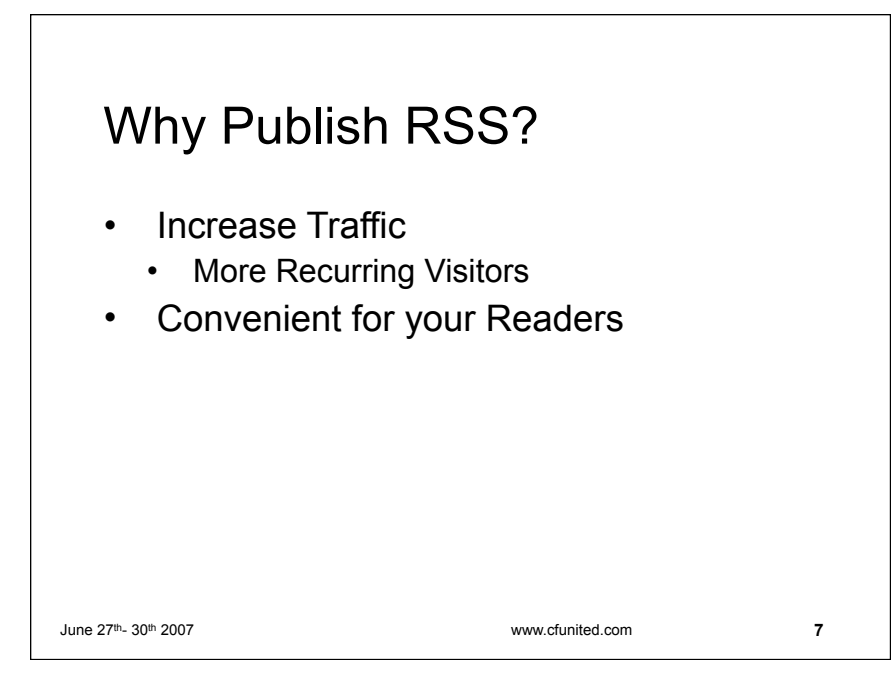

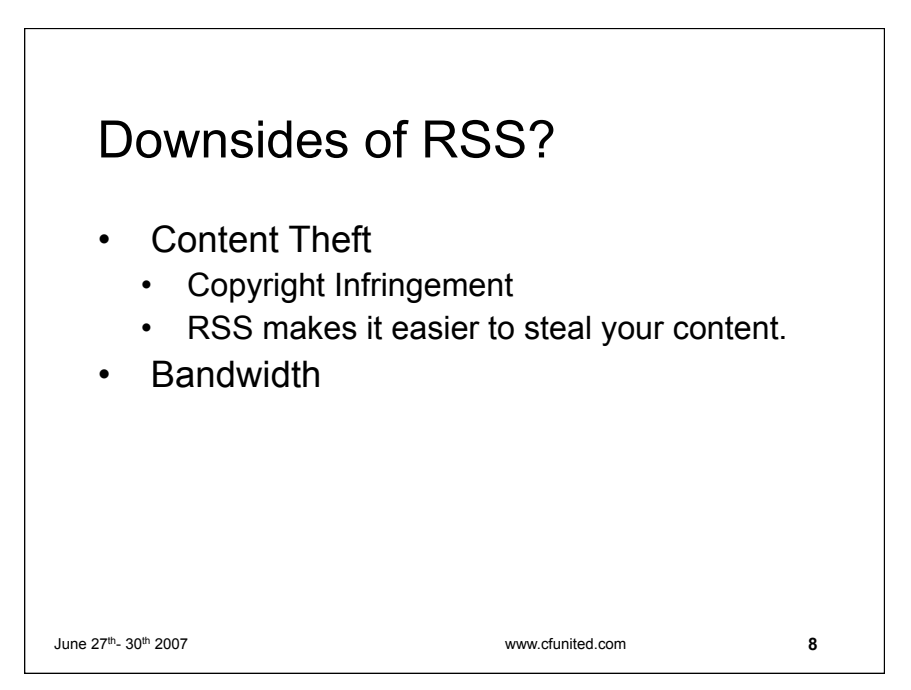

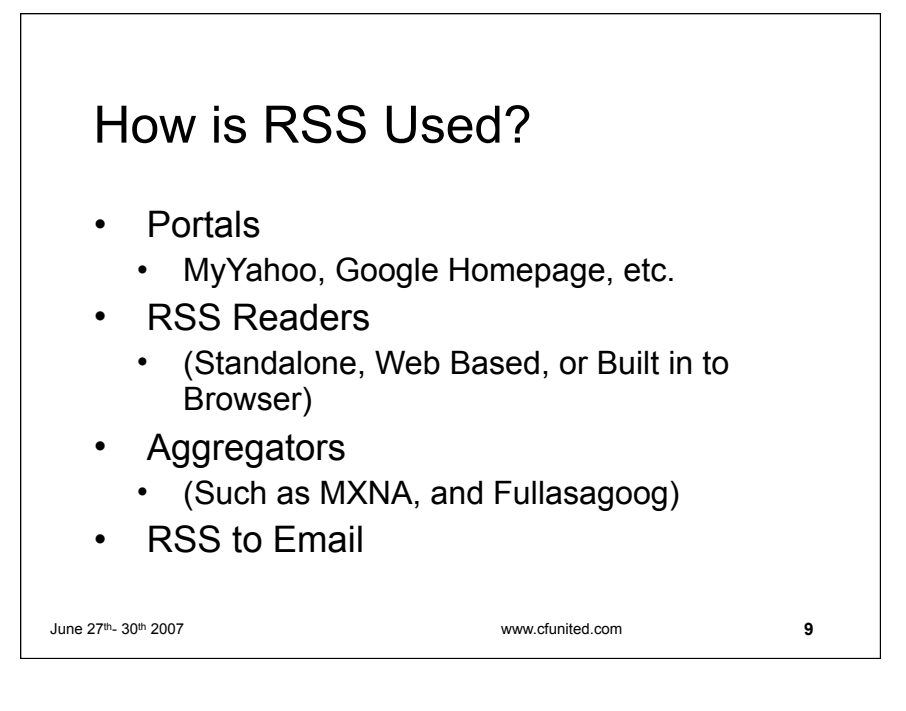

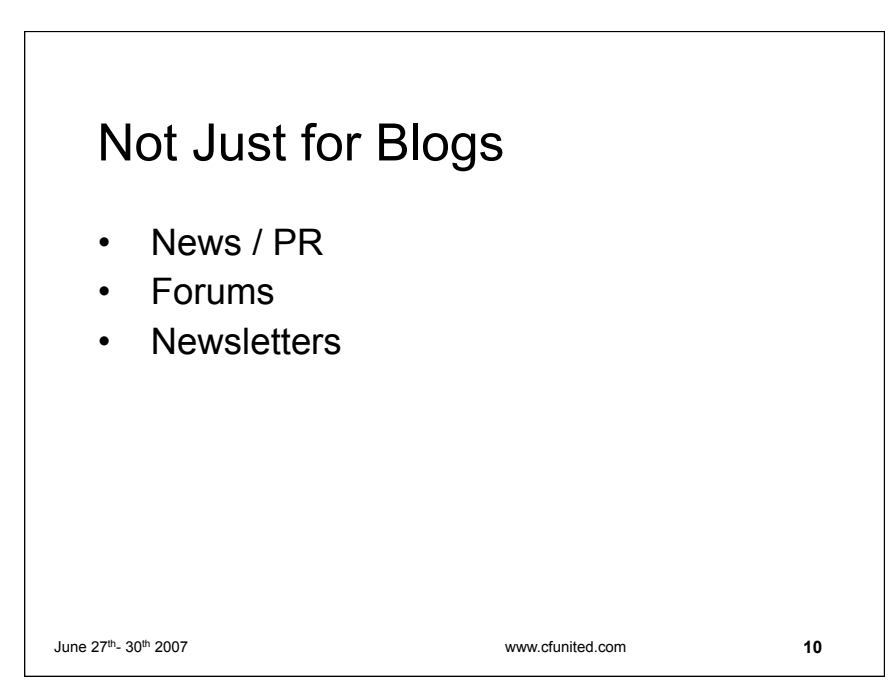

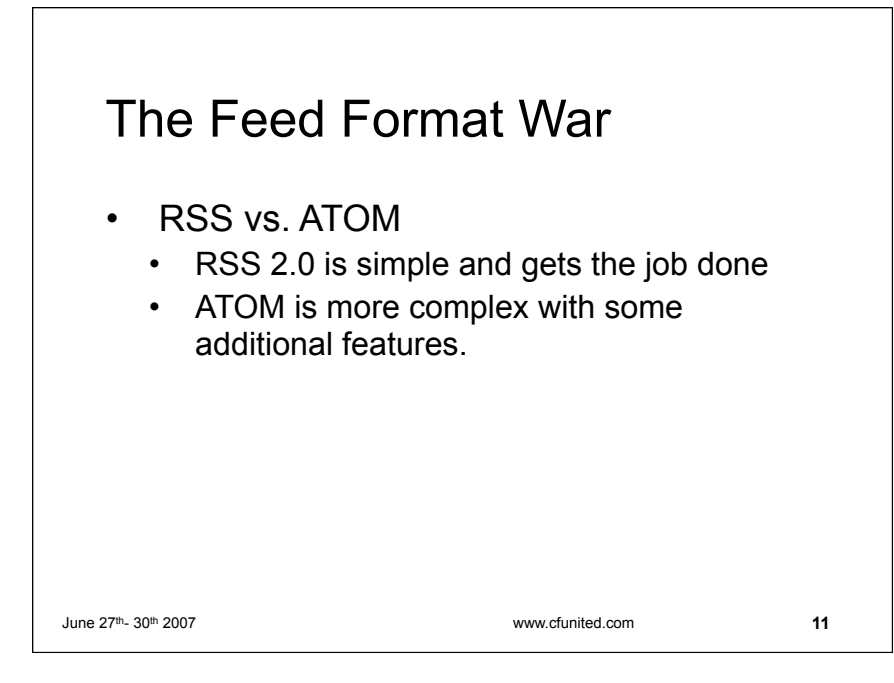

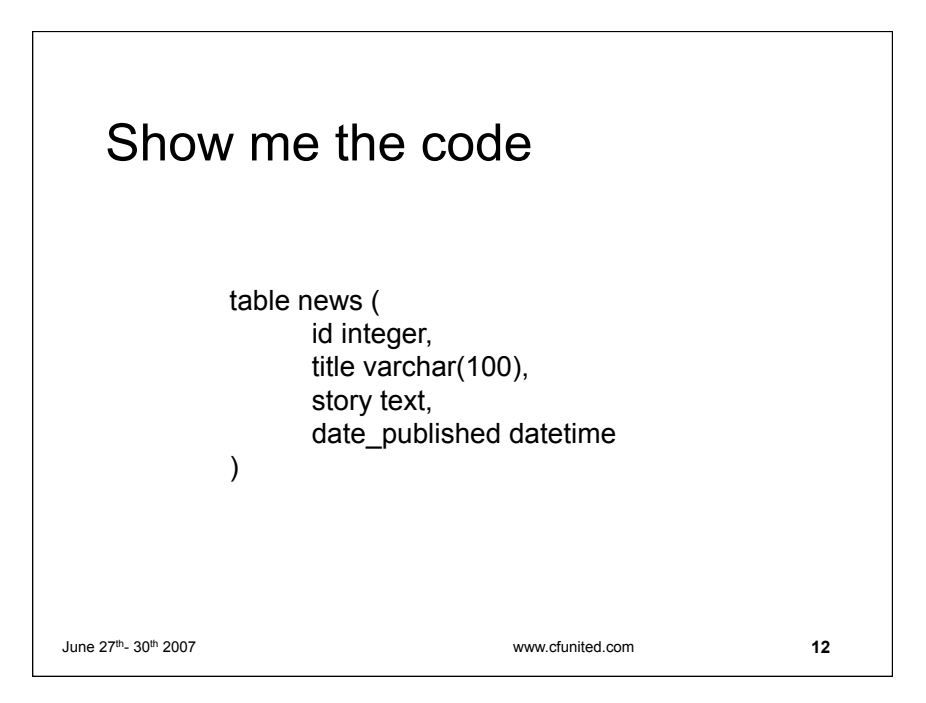

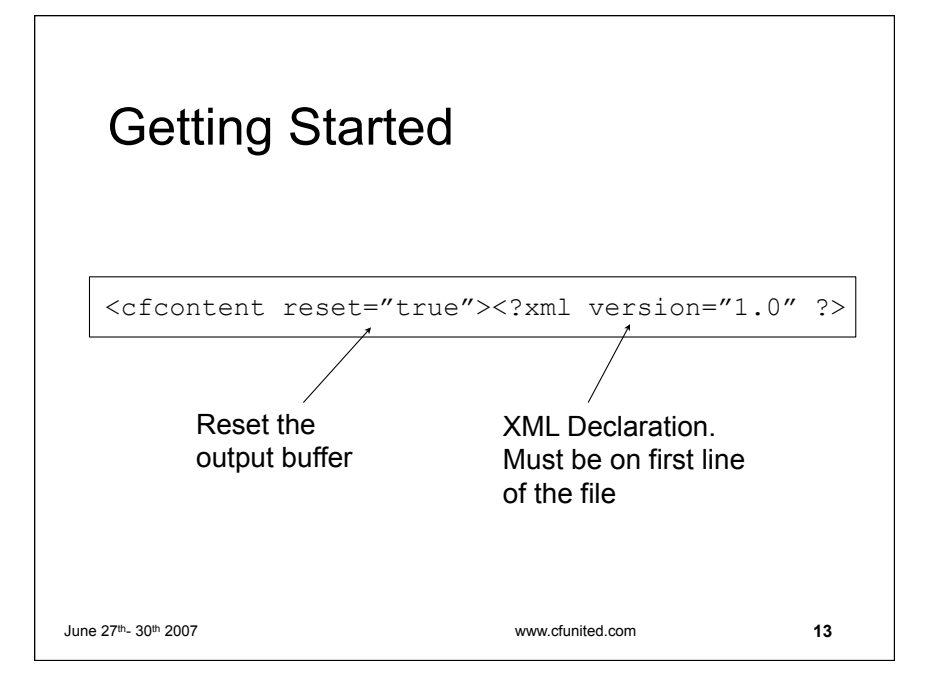

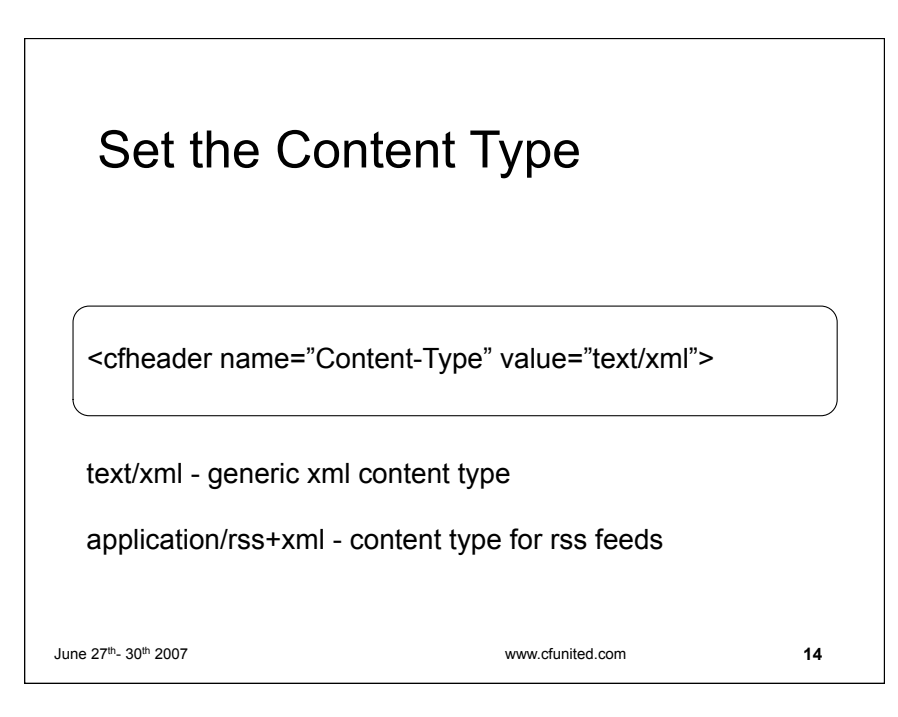

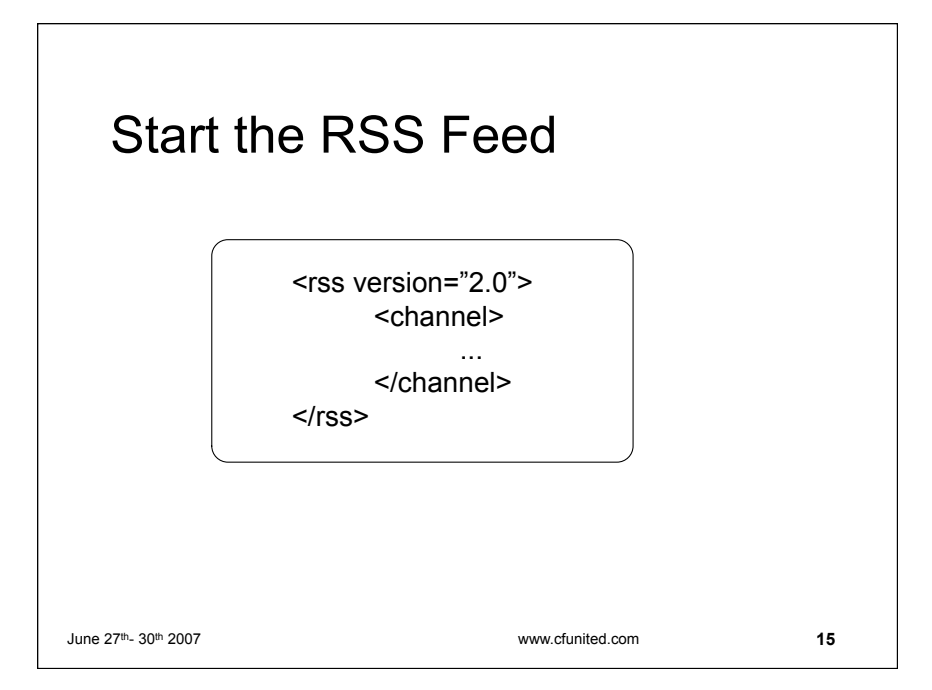

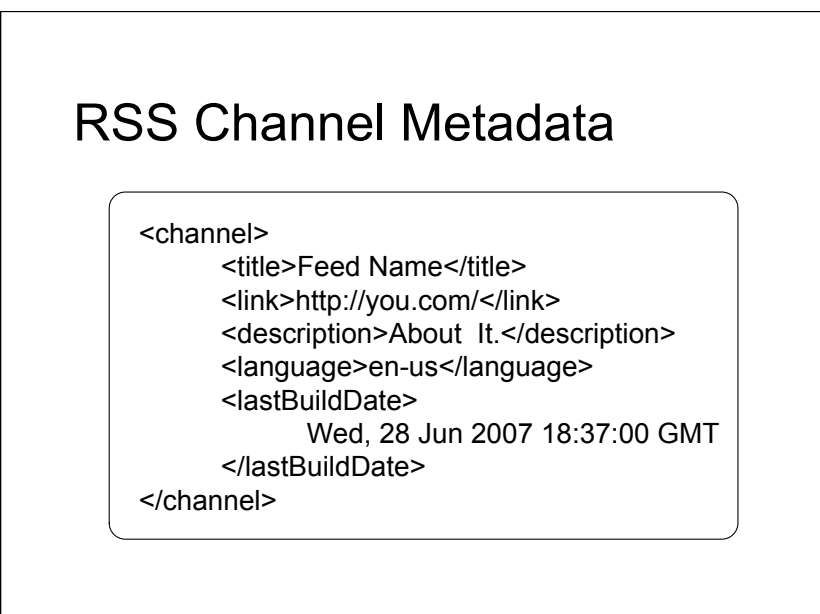

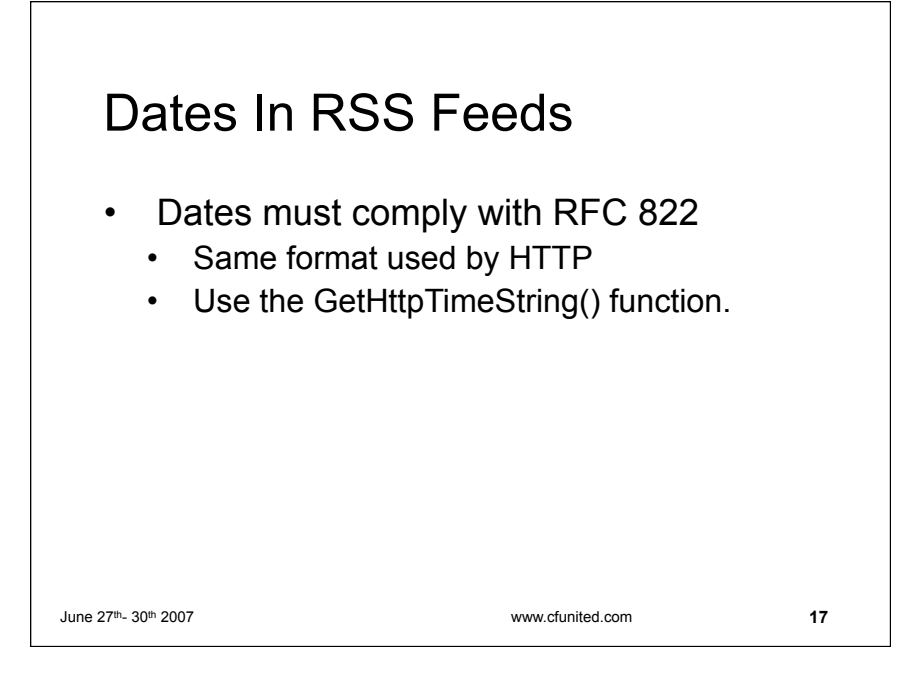

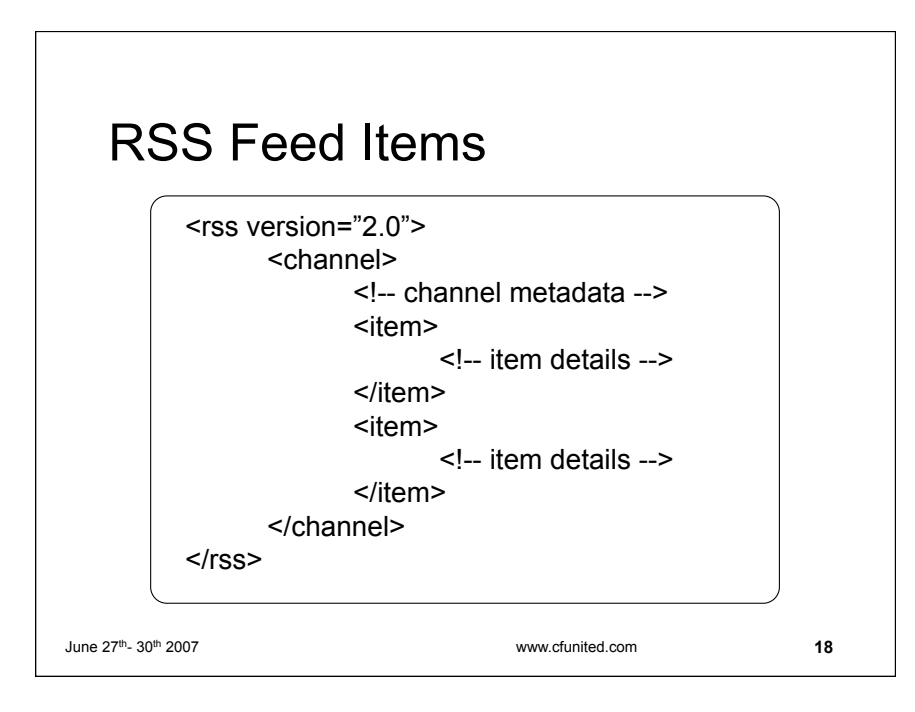

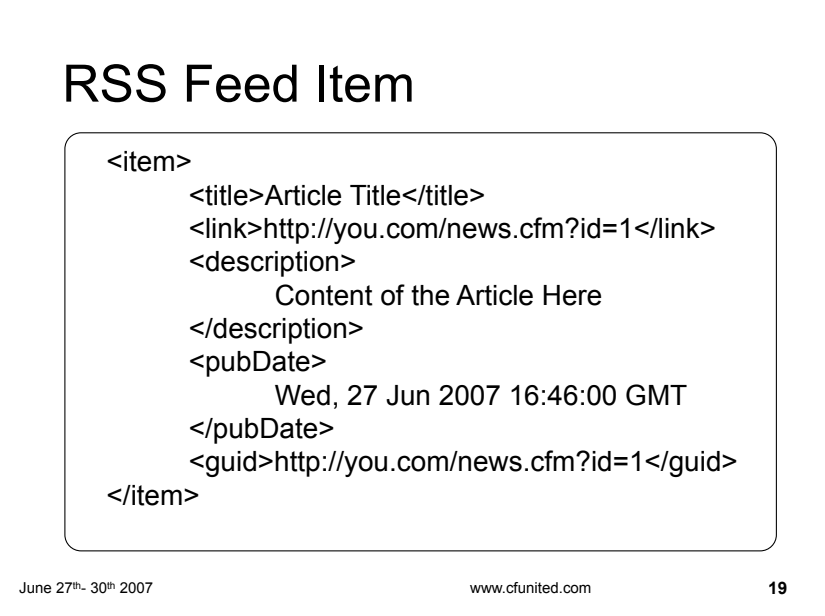

# June  $27<sup>th</sup>$ - 30<sup>th</sup> 2007 www.cfunited.com XML Safety • Use the XMLFormat() Function to escape special characters. • Wrap HTML with a CDATA Section. <![CDATA[ #XmlFormat(news.story)# ]]>

**20**

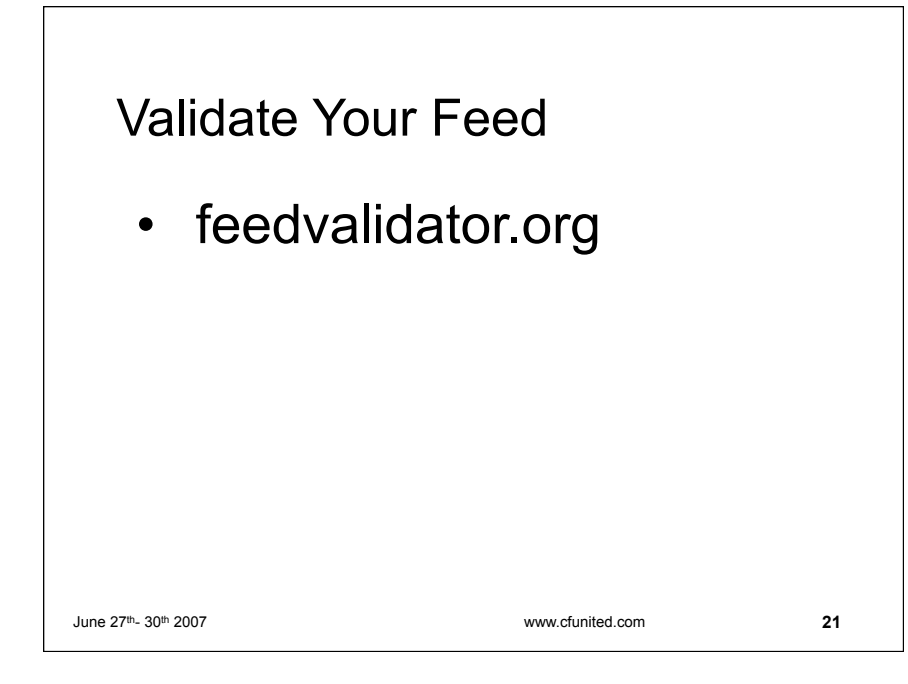

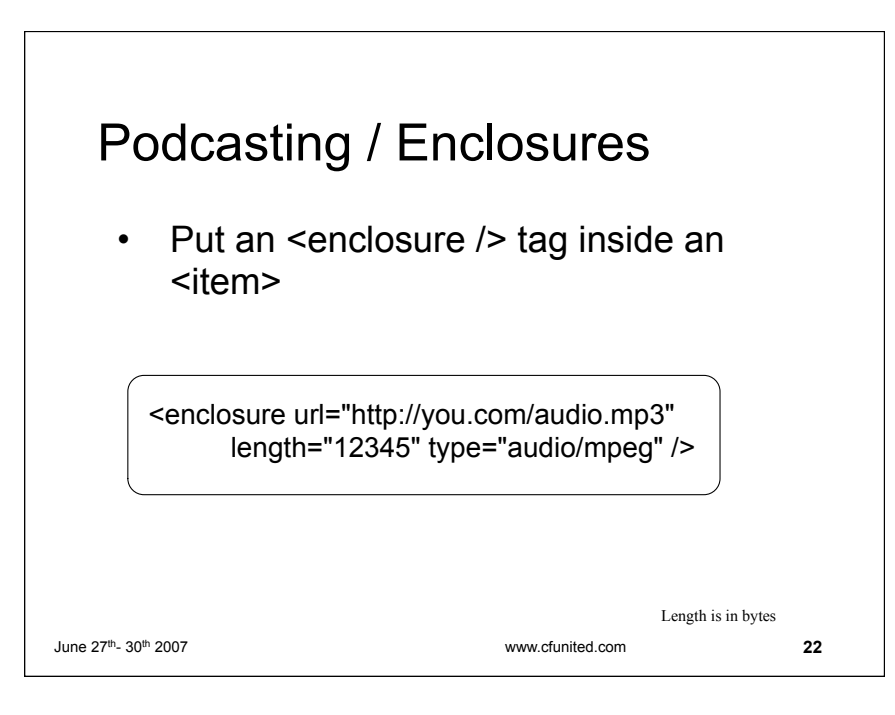

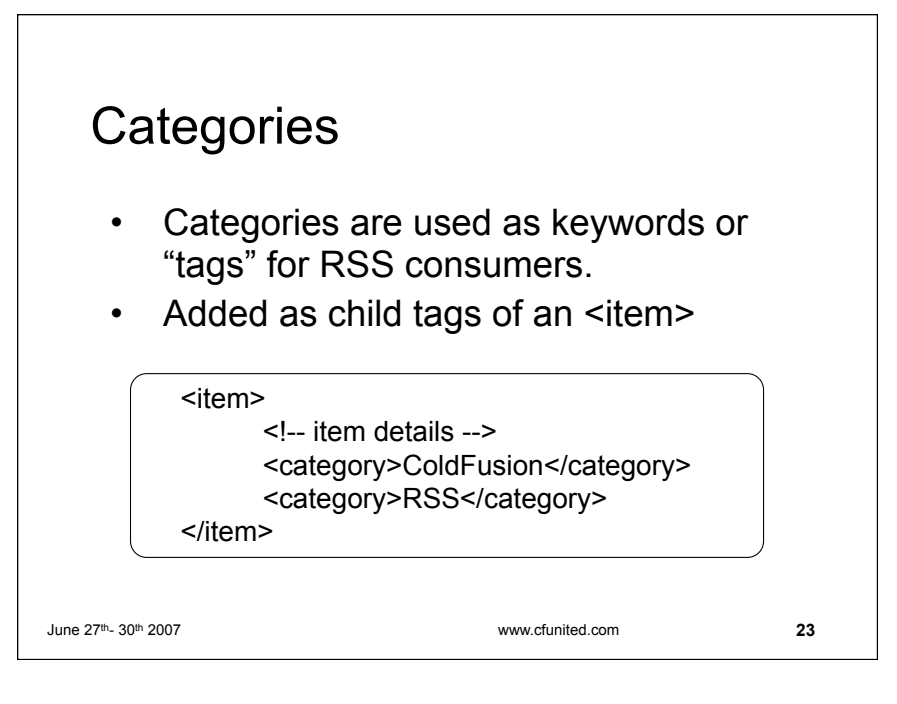

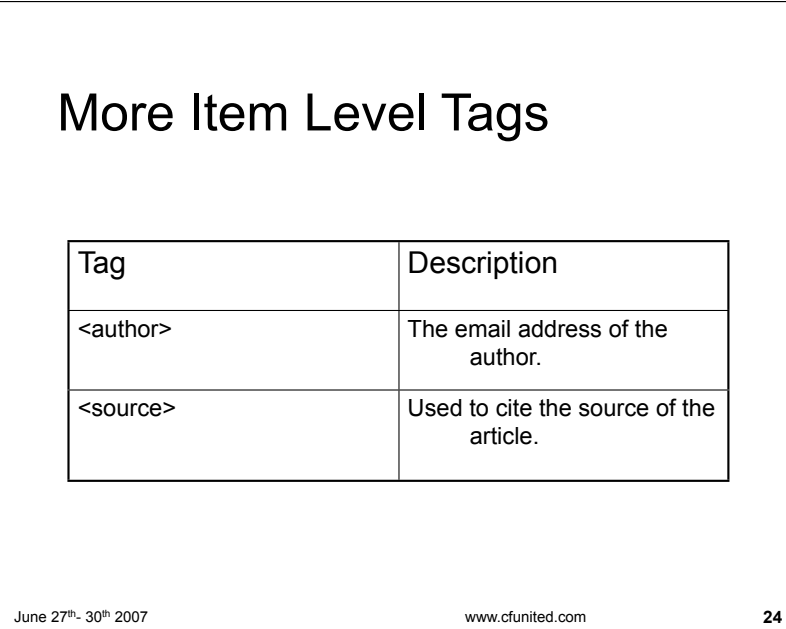

#### More Channel Metadata Tags

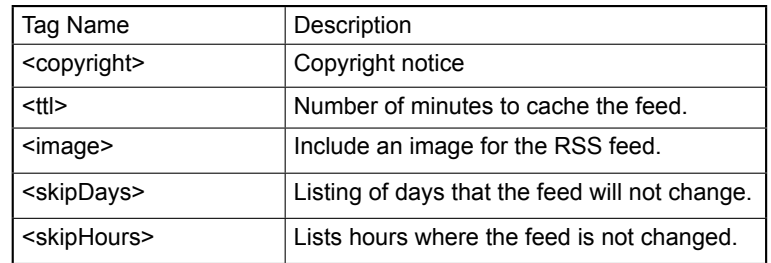

See the RSS 2.0 Spec for more details: http://blogs.law.harvard.edu/tech/rss

June 27th- 30th 2007 www.cfunited.com

Working with RSS in ColdFusion 8

**25**

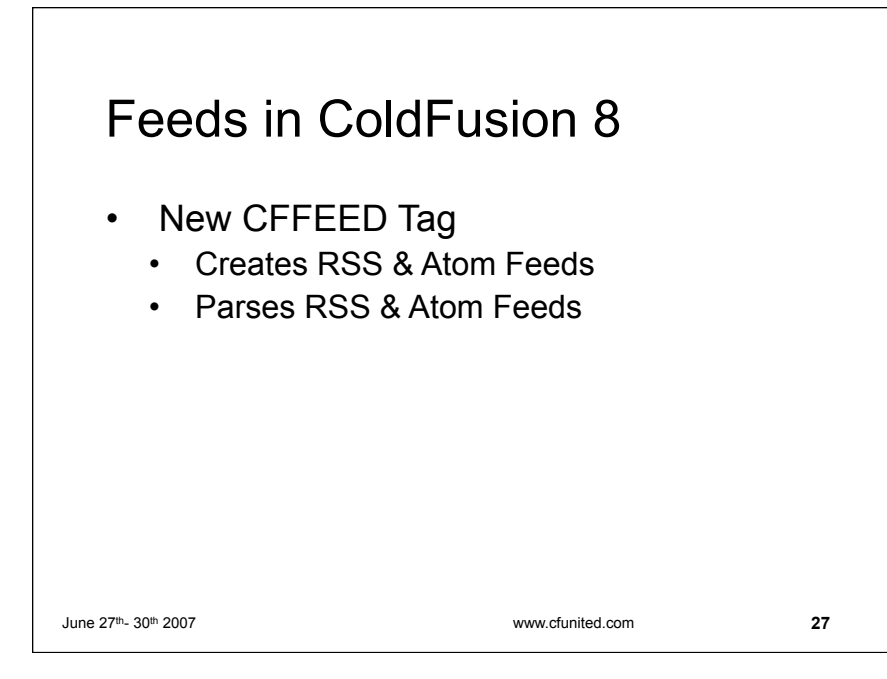

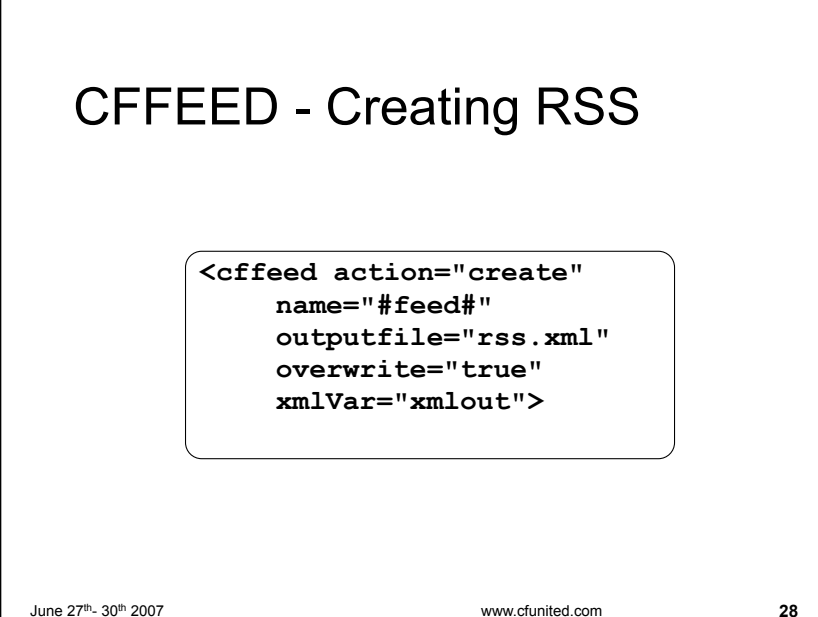

#### CFFEED

- Create a structure containing the channel data.
	- title
	- description
	- link
	- item (array)
		- title
		- description
		- link
		- etc...

June 27th- 30th 2007 www.cfunited.com

**29**

**30**

## Parsing feeds with CFFEED <cffeed action="read" source= "http://www.petefreitag.com/rss/" query="feed" properties="feedMetaData">

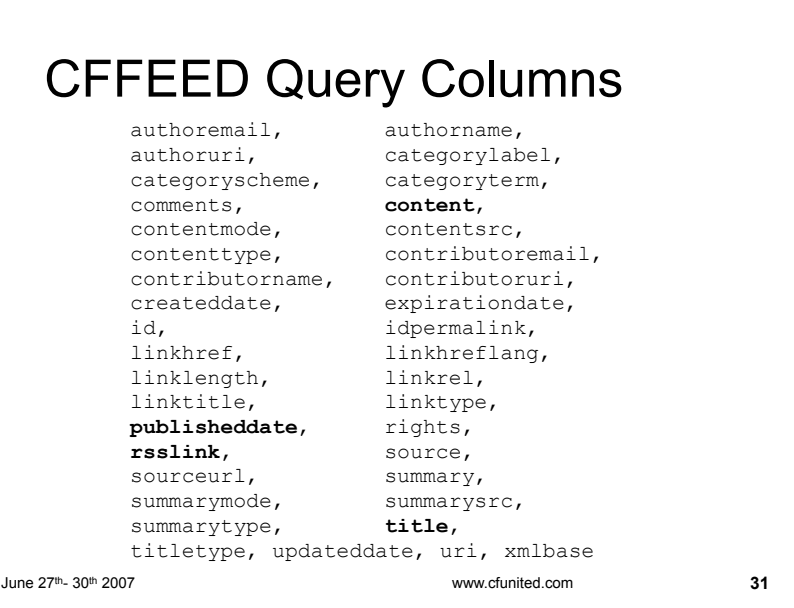

#### **CFFEED**

- Handy New Feature
- Different Syntax for different formats
	- RSS vs ATOM

### Thanks.

## Questions?

www.petefreitag.com www.foundeo.com